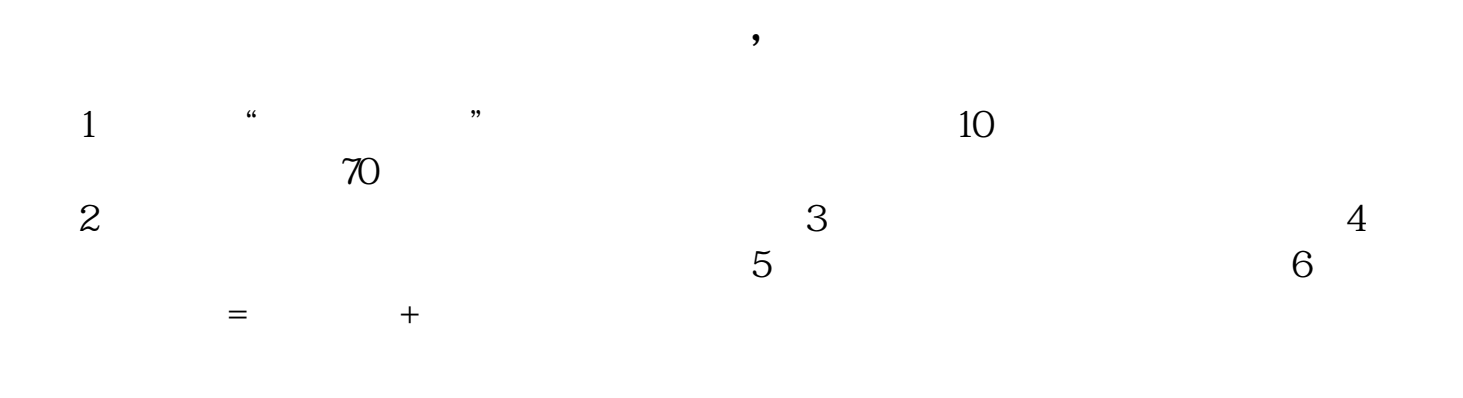

**股票怎么看融券数额;怎样解读融资融券数据-鸿良网**

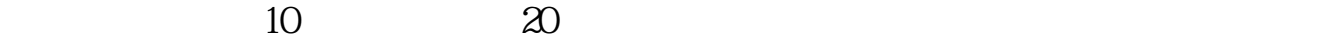

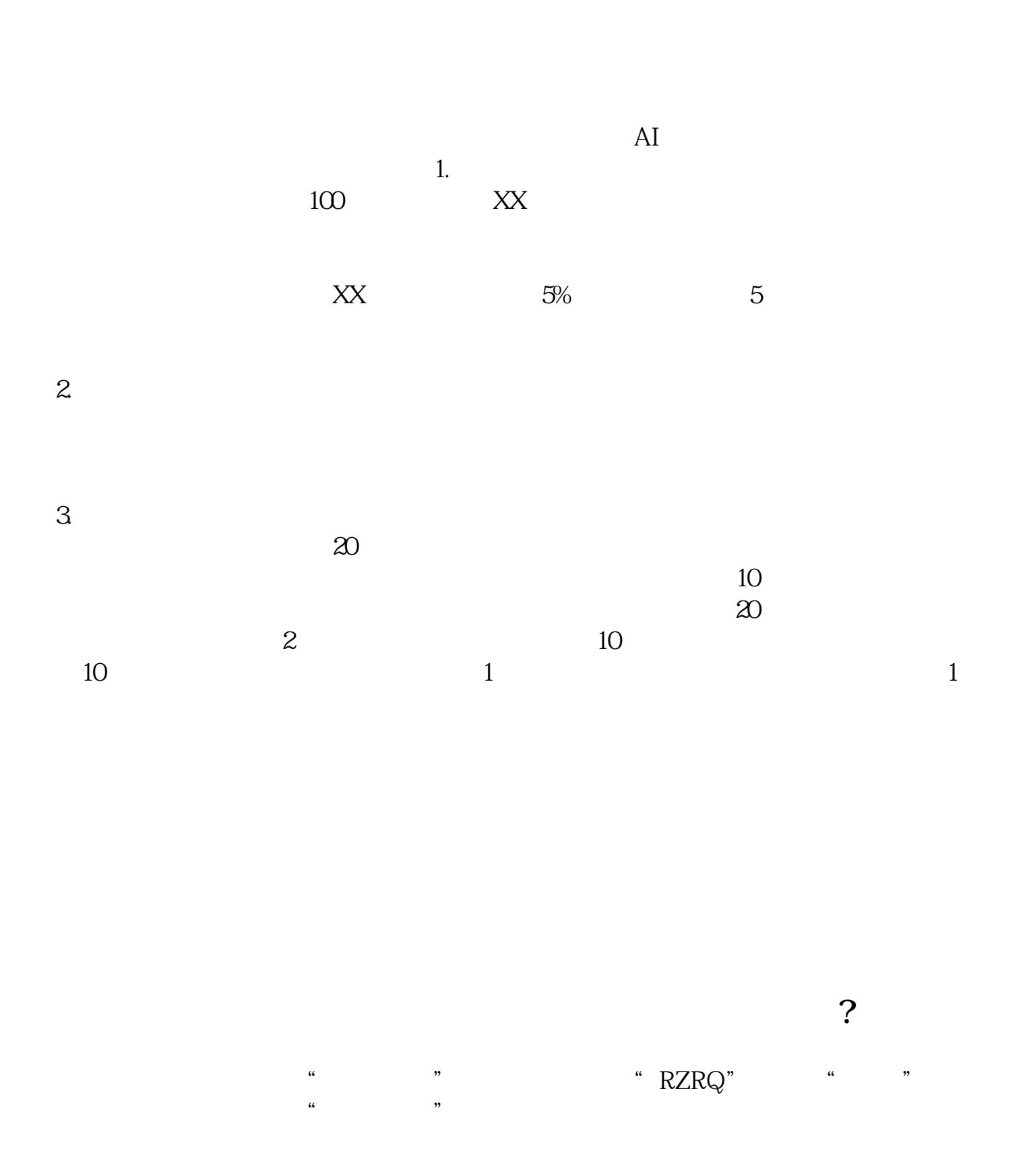

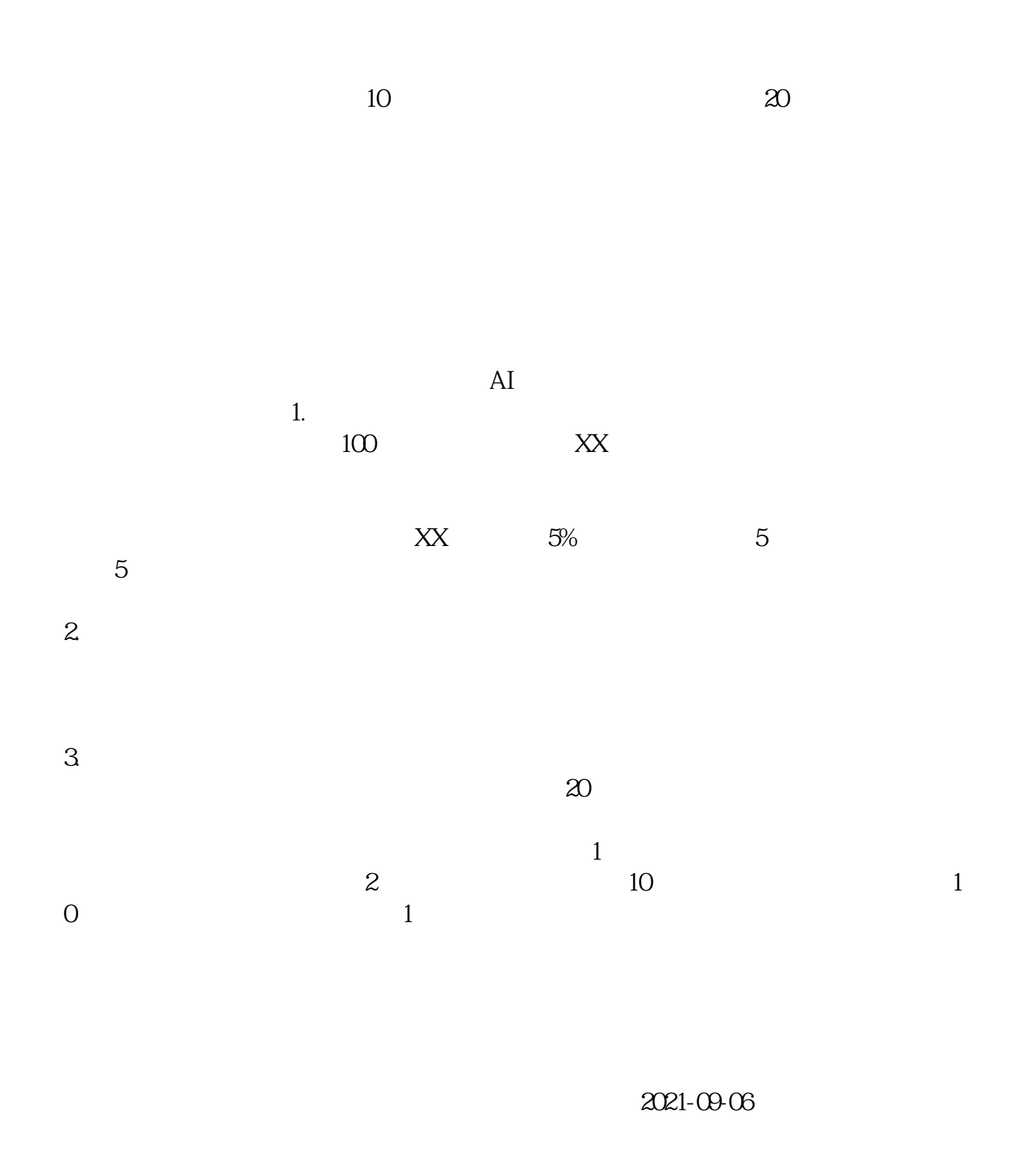

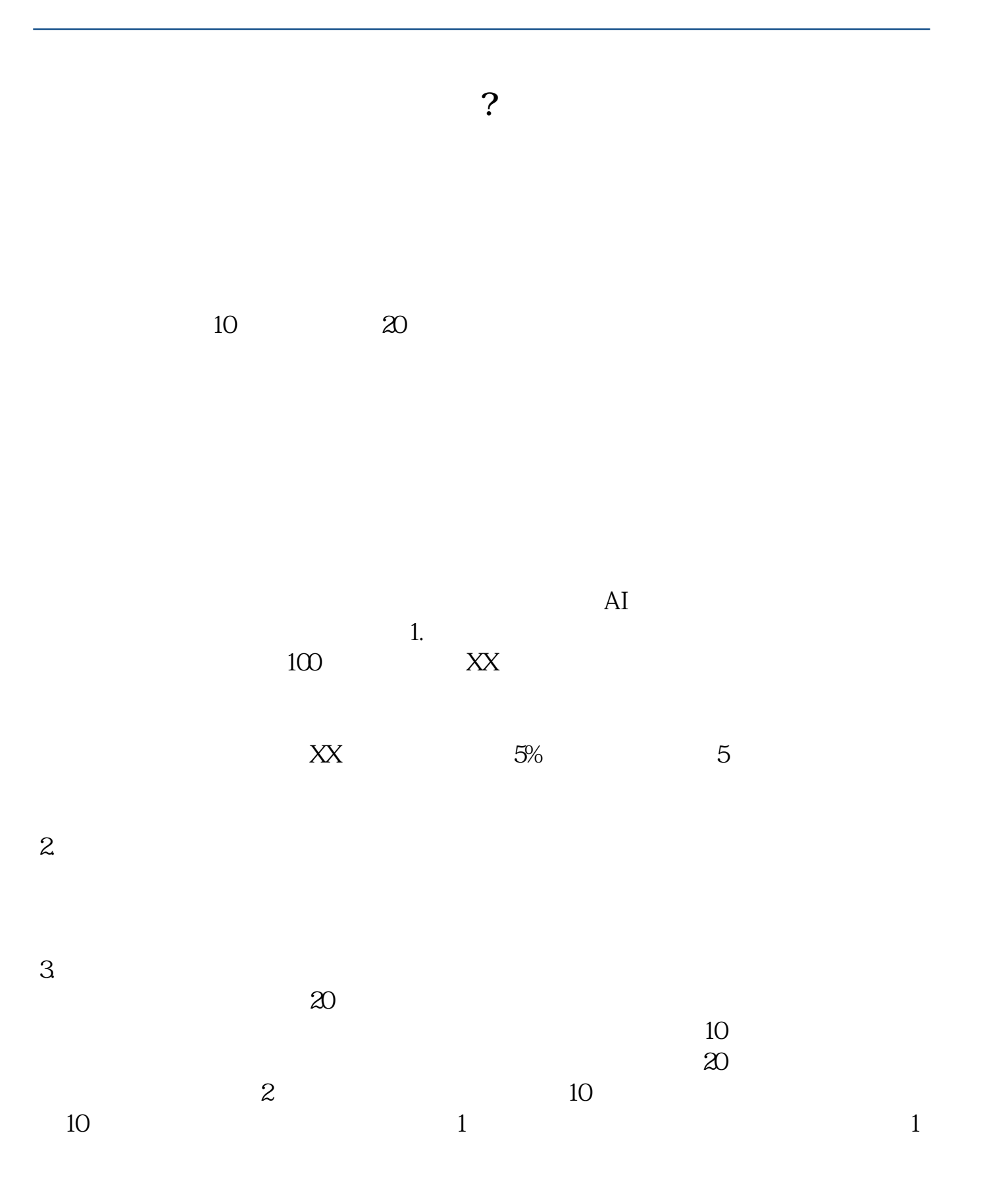

1.  $\sim$  2. [下载:《股票怎么看融券数额.pdf》](/neirong/TCPDF/examples/output.php?c=/chapter/9192227.html&n=股票怎么看融券数额.pdf)  $\frac{1}{\sqrt{1-\frac{1}{\sqrt{1-\frac{1$ [更多关于《股票怎么看融券数额》的文档...](https://www.baidu.com/s?wd=%E8%82%A1%E7%A5%A8%E6%80%8E%E4%B9%88%E7%9C%8B%E8%9E%8D%E5%88%B8%E6%95%B0%E9%A2%9D)

http://www.83717878.com/chapter/9192227.html